# Getting It Right Getting It Right

COMS W4115

Department of Computer Science Department of Computer Science Prof. Stephen A. Edwards Prof. Stephen A. Edwards Fall 2007<br>Columbia University Columbia University

## Three-goal Structure **Three-goal Structure**

Think of your project as three goals: Think of your project as three goals:

- 1. Enough features so that Edwards won't flunk you 1. Enough features so that Edwards won't flunk you
	- 2. Enough so that you will get a reasonable grade 2. Enough so that you will get a reasonable grade
- 3. Everything you would like to do given the time 3. Everything you would like to do given the time
- (Thanks to B. Stroustrup) (Thanks to B. Stroustrup)

## Interface-oriented design **Interface-oriented design**

Write the interfaces first. Write the interfaces first.

Document them well. Document them well. Write the public class definition, the method declarations, Write the public class definition, the method declarations, and the comments first. and the comments first.

Later, fill in code for each method, private fields, etc. Later, fill in code for each method, private fields, etc. Use javadoc to extract documentation from your Java Use javadoc to extract documentation from your Java code and share with other group members code and share with other group members

### Getting It Right **Getting It Right**

Your compiler is a large software system developed by Your compiler is a large software system developed by four people. four people.

How do you get it right? How do you get it right?

# **Team-oriented Development Team-oriented Development**

Basic challenge: Remove as many inter-person Basic challenge: Remove as many inter-person dependencies as possible. dependencies as possible. One group asked if the lexer/parser person should finish One group asked if the lexer/parser person should finish before the tree walker person started. before the tree walker person started.

can work at his/her own rate and not depend on others. can work at his/her own rate and not depend on others. Divide and conquer: try to make it so that each person Divide and conquer: try to make it so that each person

Tricky: each pass depends on the previous one. Tricky: each pass depends on the previous one.

Solution: careful design and modularity Solution: careful design and modularity

## **Version Control Systems Version Control Systems**

Four people working on a single program is not as easy Four people working on a single program is not as easy as just one.

Need some way to make sure everybody's working on the Need some way to make sure everybody's working on the Version control systems a good solution. same program. same program.

Version control systems a good solution.

# **Subjects**

- Three goals Three goals
- Team-oriented development Team-oriented development
- · Interface-oriented design Interface-oriented design
- **Version control systems**  Version control systems
	- assert()
- Regression test suites Regression test suites • Writing tests
	- Writing tests • Code coverage
		- Code coverage
			- Makefiles • Eclipse

# Interface-oriented Development **Interface-oriented Development**

Divide your compiler into a series of modules, e.g., Divide your compiler into a series of modules, e.g.,

- 1. Lexer/Parser 1. Lexer/Parser
- 2. Static semantics 2. Static semantics
	- 3. Code generation 3. Code generation 4. Assembler 4. Assembler

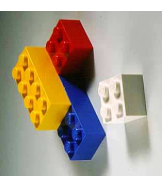

Clearly define the interface between each module. Clearly define the interface between each module.

You'll want to write this in your project report, anyway. You'll want to write this in your project report, anyway.

Make the interfaces the "contracts" between the team Make the interfaces the "contracts" between the team members.

# The CVS Version Control System **The CVS Version Control System**

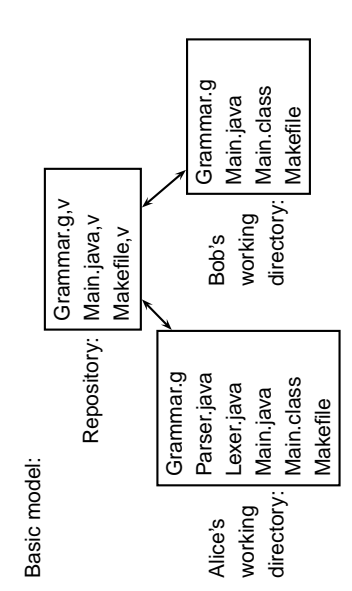

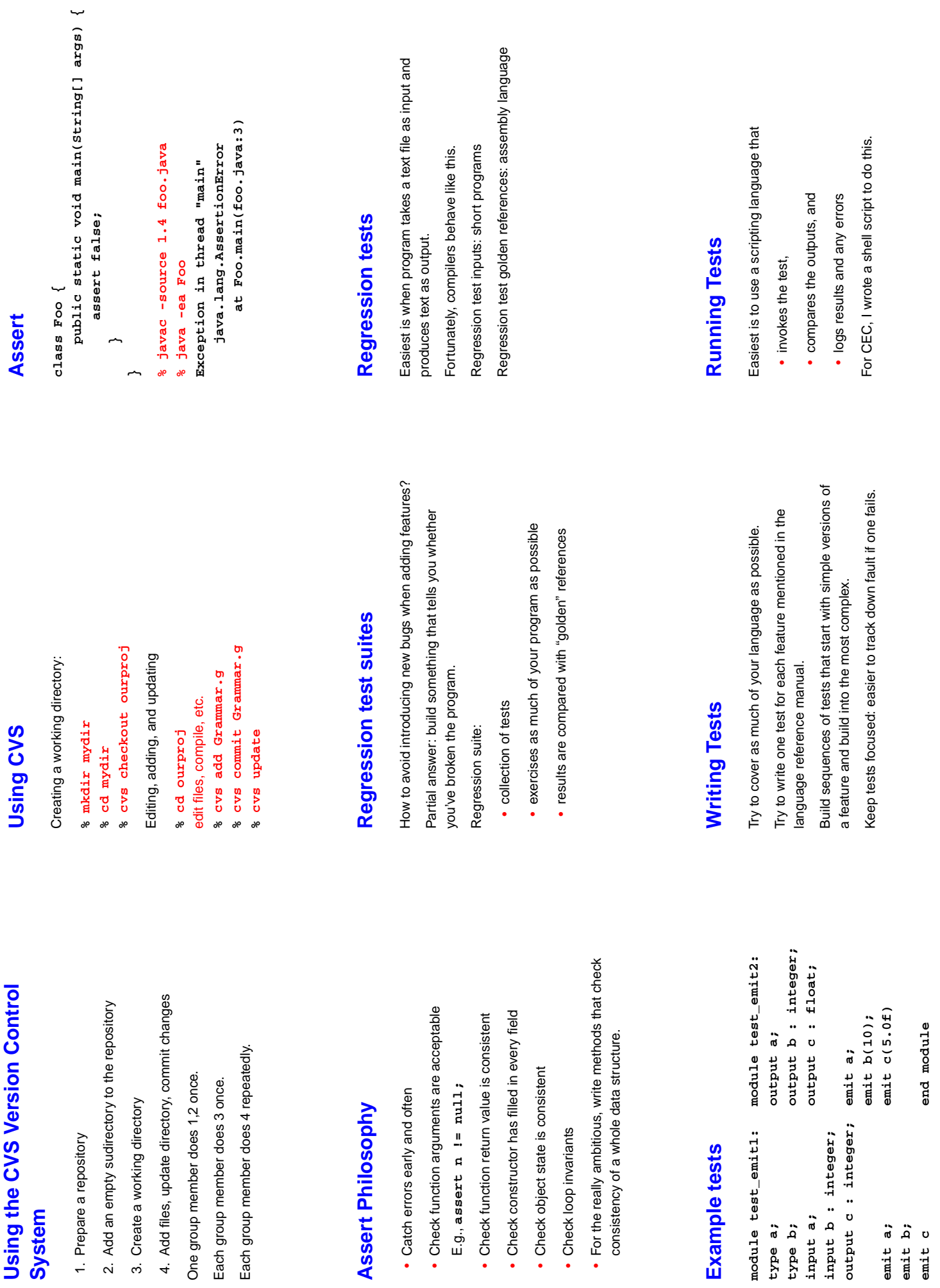

**Using the CVS Version Control**

Using the CVS Version Control

**end module**

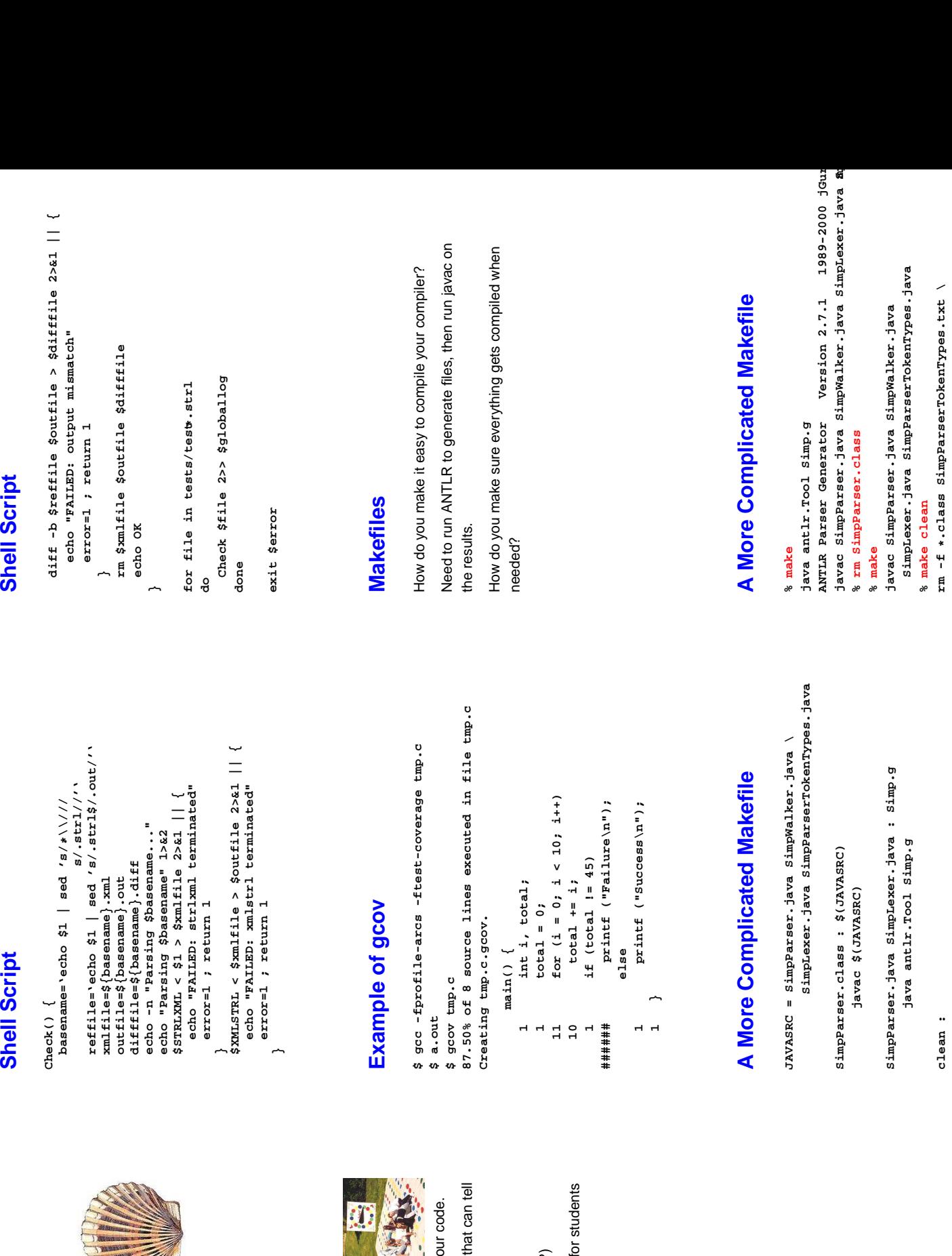

### Code coverage **Code coverage**

**Shell Script**

**Shell Script** 

**Shell Script** 

**Shell Script** 

Carefully runs two programs. Compares output to reference file. Stores results when it differs.

Carefully runs two programs.

Compares output to reference file.

Stores results when it differs.

**#!/bin/sh**

**STRLXML=./strlxml XMLSTRL=./xmlstrl**

 $STRLXML = . /str1xml$ XMLSTRL=./xmlstrl **globallog=teststrlxml.log**

globallog=teststrlxml.log<br>rm -f \$globallog

**rm -f \$globallog error=0**

send the program counter over every part of your code. send the program counter over every part of you Basic idea: your test suite should at least Basic idea: your test suite should at least

To measure coverage, need some sort of tool that can tell To measure coverage, need some sort of tool when each line of code is executed.

I found a couple of them: I found a couple of them:

- 
- · clover: Commercial tool for Java, but free f

### **A Basic Makefile %**

A Basic Makefile

make: 'Simp.class' is up to date. **make: 'Simp.class' is up to date.** javac Simp.java **javac Simp.java** Simp.class : Simp.java **Simp.class : Simp.java** % make Simp.class % make Simp.class **make Simp.class make Simp.class** javac Simp.java **javac Simp.java cat Makefile %** **rm -f \*.class SimpParserTokenTypes.txt \ SimpParser.java SimpWalker.java \**

rm -f \*.class SimpParserTokenTypes.txt \ SimpParser. java SimpWalker. java \

**SimpParser.java SimpWalker.java \**

SimpParser. java SimpWalker. java \

**SimpLexer.java \**

SimpLexer.java

**SimpParserTokenTypes.java**

SimpParserTokenTypes.java

**SimpLexer.java \**

SimpLexer.java

**SimpParserTokenTypes.java**

SimpParserTokenTypes.java

when each line of code is executed.

- gcov: works with gcc to report for C (C++?) gcov: works with gcc to report for C (C++?)
- clover: Commercial tool for Java, but free for students and open-source developers and open-source developers

There are many more. There are many more.

## **Writing Makefiles Writing Makefiles**

Rules take the form:

Rules take the form:

**target : source source ...**

 $\bigg\}$ **commands**

 $\frac{ab}{dt}$ 

Variable definition and use:

variable = value **variable = value**

\$(variable) **\$(variable)**

## **Eclipse**

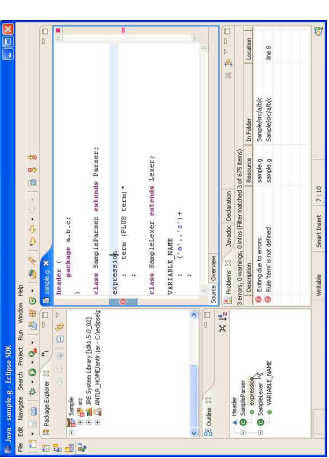